**Enrollment No: \_\_\_\_\_\_\_\_\_\_\_\_\_\_\_\_\_\_\_\_\_\_\_ Exam Seat No:\_\_\_\_\_\_\_\_\_\_\_\_\_\_\_\_\_\_\_\_\_\_\_**

## **C. U. SHAH UNIVERSITY Winter Examination-2021**

**Subject Name : Office Automation – II Subject Code : 4CO02OAU2 Branch: B.Com (Gujarati , English)**

**Semester : 2 Date : 21/10/2021 Time : 02:30 To 04:00 Marks : 35**

## **Instructions:**

- (1) Use of Programmable calculator & any other electronic instrument is prohibited.
- (2) Instructions written on main answer book are strictly to be obeyed.
- (3) Draw neat diagrams and figures (if necessary) at right places.
- (4) Assume suitable data if needed.

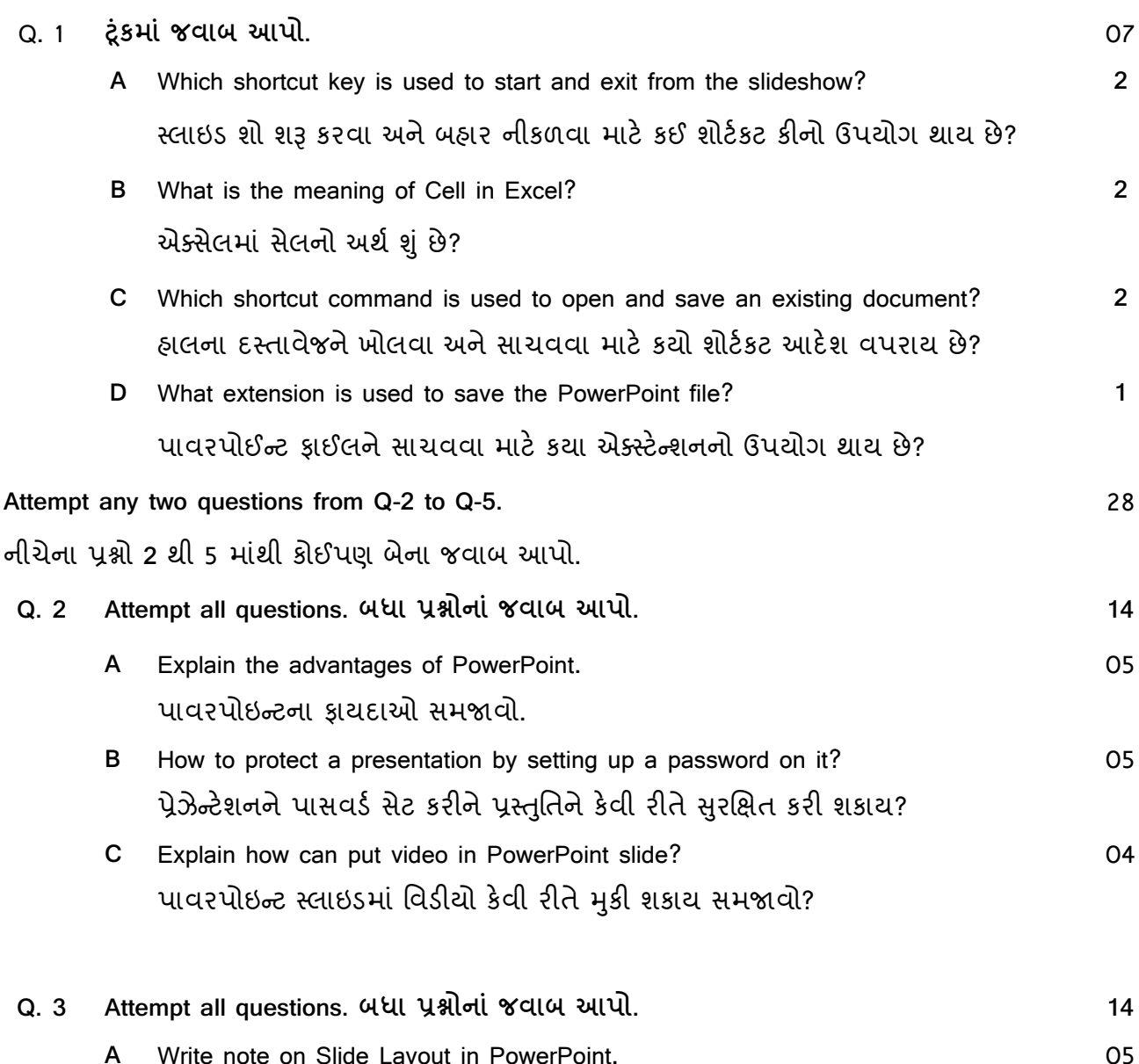

**A** Write note on Slide Layout in PowerPoint. પાવરપોઈન્ટમાં સ્લાઈડ લેઆઉટ પર નોંધ લખો.

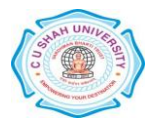

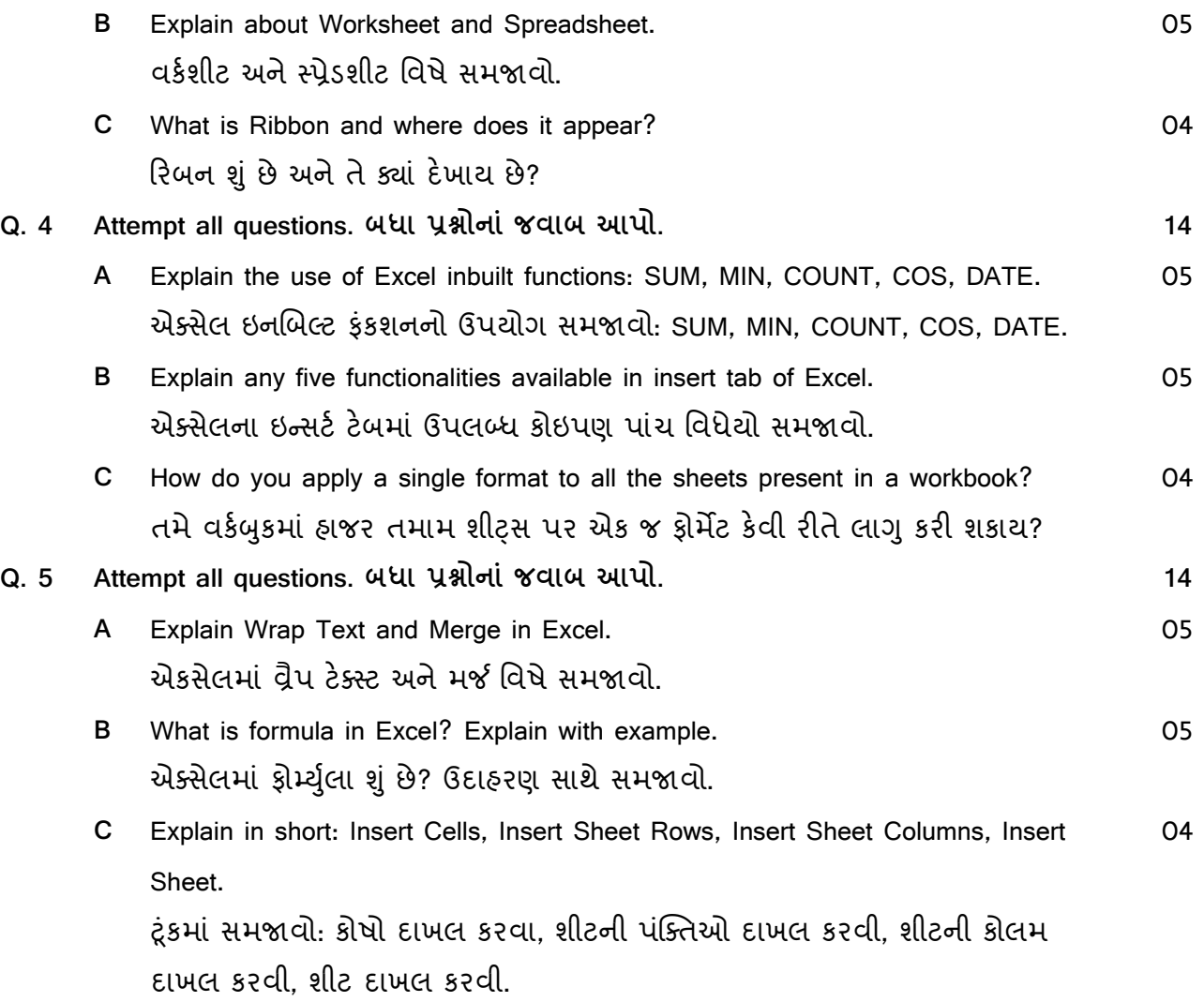

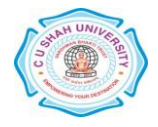